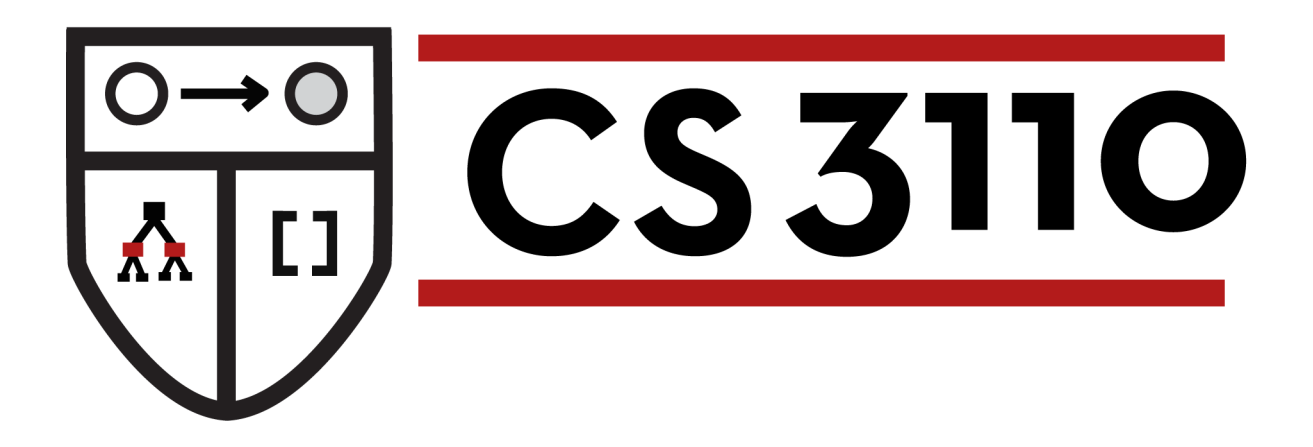

### Futures

#### Prof. Clarkson Fall 2016

Today's music: *It's Gonna be Me* by \*NSYNC

### **Review**

#### **Previously in 3110:**

- Functional programming
- Modular programming/software engineering
- **Interpreters**
- Reasoning about correctness

#### **Final unit of course:** Advanced topics

#### **Today:**

- Futures: a data structure and programming paradigm for concurrency
- Implementation in Jane Street's Async library

## **Concurrency**

- Networks have multiple computers
- Computers have multiple processors
- Processors have multiple cores

...all working semi-independently ...all sharing resources

**concurrent:** overlapping in duration **sequential:** non-overlapping in duration **parallel:** happening at the same time

# **Concurrency**

At any given time, my laptop is...

- Streaming music
- Running a web server
- Syncing with web services
- Scanning for viruses
- Running OCaml

The OS plays a big role in making it look like those all happen simultaneously

# **Concurrency**

Applications might also want concurrency:

- Web server that handles many clients at once
- Scientific calculations that exploit parallel architecture to get speedup
- Simulations that model physical processes
- GUIs that want to respond to users while doing computation (e.g., rendering) in the background

### **Programming models for concurrency**

**Threads:** sequential code for computation e.g., Pthreads, OpenMP, java.lang.Thread OCaml **Thread**

**Futures:** values that are maybe not yet computed e.g., .NET async/await, Clojure, Scala, java.util.concurrent.Future OCaml **Async** and **Lwt**

(and many others)

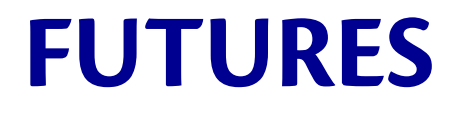

### **Futures**

- *Future*: computation that will produce a value sometime in the future
	- aka *promises* or *delays*
- Completion of computation:
	- *implicit:* when used, computation forced to occur
	- *explicit:* call a function to force computation
- Initiation of computation:
	- *eager:* starts right away
	- *lazy*: starts only when needed

## **Async**

- A third-party library for futures in OCaml
	- To install: **opam install async** (will take a long time)
- Instead of "futures" calls the abstraction **deferreds**, as in *values whose completed computation has been deferred until the future (and in fact is happening already)*
- Typical use of library is to do asynchronous I/O
	- Launch an I/O operation as a deferred
	- Later on its results will be available
	- Enables latency hiding: have multiple I/O operations occurring in parallel

# **(A)synchronous I/O**

- *Synchronous* aka *blocking* I/O:
	- call I/O function which *blocks*, wait for completion...
	- then continue your computation
	- e.g., Pervasives.input\_line : in\_channel -> **string**
- *Asynchronous* aka *non-blocking* I/O:
	- call I/O function which is *non-blocking*, function immediately returns, continue your computation, later...
	- I/O completes
	- e.g., Async.Std.Reader.file\_contents : **string** -> **string** Deferred.t
	- how does program make use of completed I/O? ...

### **Async: Print file length**

**open** Async.Std

```
let printlen s =
  printf "%i\n" (String.length s)
```

```
let r = Reader.file contents Sys.argv.(1)
```
 $let = upon r (fun s -> printlen s; ignore(exit 0))$ 

```
let _ = Scheduler.go()
```
To compile: **corebuild -pkg async** *filename***.byte**

# **Scheduler**

- Scheduler runs **callbacks** that have been registered to consume the values of deferreds
- Only ever one callback running at a time
	- Async is "single threaded"
	- No true parallelism: designed for latency hiding not parallel speedup
	- $-$  The OCaml runtime itself is single threaded
- Scheduler:
	- selects a callback whose input has become ready to consume
	- runs the callback with that input
	- never interrupts the callback
		- if callback never returns, scheduler never gets to run again!
		- **cooperative** concurrency
	- repeats

### **Deferred so far**

```
module Async.Std : sig
   val upon : 'a Deferred.t -> ('a -> unit) -> unit
   module Deferred : sig
     type 'a t
     ...
   end
   module Reader : sig
     val file_contents : string -> string Deferred.t
     ...
   end
   ...
end
```
### **Deferred**

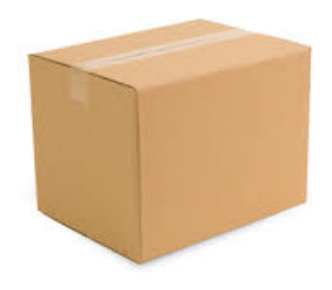

### An **'a Deferred.t** is like a box:

- It starts out empty
- At some point in the future, it could be filled with a value of type **'a**
- Once it's filled, the box's contents can never be changed ("write once")

Terminology:

- "box is filled" = "deferred is determined"
- "box is empty" = "deferred is undetermined"

# **Manipulating boxes**

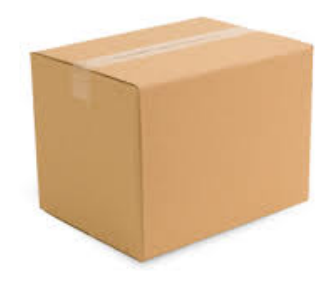

### **peek : 'a Deferred.t -> 'a option**

- use to see whether box has been filled yet
- returns immediately with **None** if nothing in box
- returns immediately with **Some a** if **a** is in box

# **Manipulating boxes**

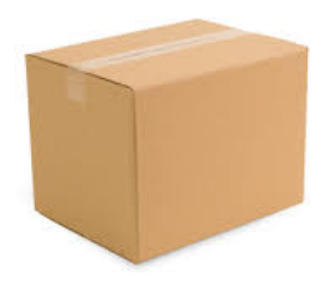

#### **upon :**

- **'a Deferred.t**
- **-> ('a -> unit)**

#### **-> unit**

- use to register a callback (the function of type **'a ->**  unit) to run sometime after deferred is determined
- **upon** returns immediately with **()** no matter what
- sometime after box is filled (if ever), scheduler runs callback on contents of box
- callback produces **()** as return value, but never returned to anywhere

## **Creating boxes**

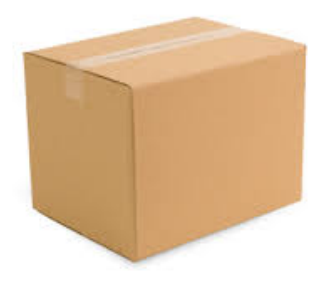

### **return : 'a -> 'a Deferred.t**

– use to create a deferred that is already determined

### **after : Core.Std.Time.Span.t -> unit Deferred.t**

- use to create a deferred that becomes determined sometime after a given length of time
- **Core.Std.sec 10.0** represents 10.0 seconds and has type **Core.Std.Time.Span.t**

# **Creating boxes**

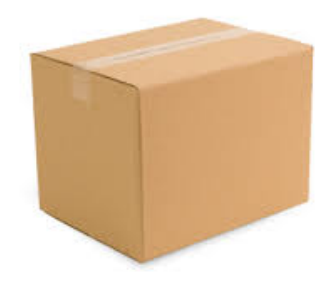

- **file\_contents : string -> string Deferred.t**
	- use to read entire contents of file into a string
	- **file\_contents** returns immediately with an empty deferred
	- program can now continue with doing other things (scheduling other I/O, processing completed I/O, etc.)
	- at some point in the future, when file read completes (if ever), that deferred becomes determined
	- any callbacks registered for the deferred will then (eventually) be executed with the deferred

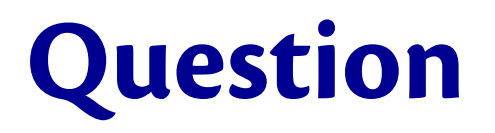

Suppose you create a deferred with **return 42**. When is that deferred determined?

- A. Immediately
- B. At some point in the future, but you don't know when.
- C. After the creator's callback returns control to the scheduler.
- D. Never
- E. None of the above

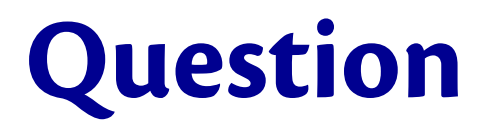

Suppose you create a deferred with **return 42**. When is that deferred determined?

### **A. Immediately**

- B. At some point in the future, but you don't know when.
- C. After the creator's callback returns control to the scheduler.
- D. Never
- E. None of the above

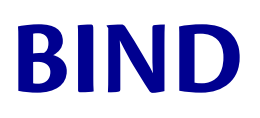

## **Bind**

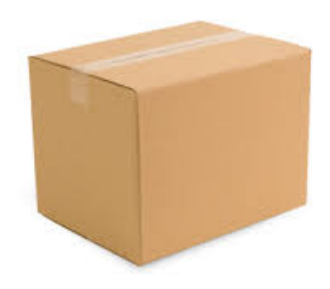

#### **bind : 'a Deferred.t -> ('a -> 'b Deferred.t) -> 'b Deferred.t**

- use to register a deferred computation after an existing one
- takes two inputs: a deferred **d**, and callback **c**
- **bind d c** immediately returns with a new deferred **d'**
- sometime after **d** is determined (if ever), scheduler runs **c** on contents of **d**
- **c** produces a new deferred, which if it ever becomes determined, also causes **d'** to be determined with same value

## **Bind**

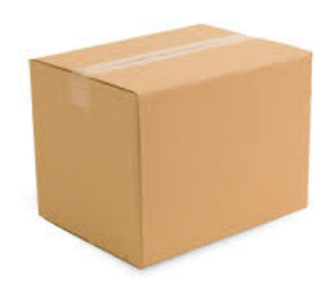

Deferred.bind (return 42)

```
 (fun n -> return (n+1))
```
- first argument is a deferred that is determined with value **42**
- second argument is a callback that takes an integer **n** and returns a deferred that is determined with value **n+1**
- **bind** immediately returns with an undetermined deferred **ud**
- scheduler, when it next gets to run, can notice that first argument is determined, and run callback
- callback gets **42** out of box, **binds** it to **n**, and returns a new deferred that is determined with value **43**
- scheduler can notice that output of callback has become determined, and make **ud** determined with same value

**>>=**

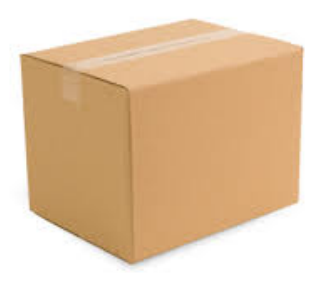

**(>>=)**  – infix operator version of **bind** – **bind d c** is the same as **d >>= c**

Deferred.bind (return 42) (**fun** n -> return (n+1)) (\* equiv. \*) return 42 **>>= fun** n -> return (n+1)

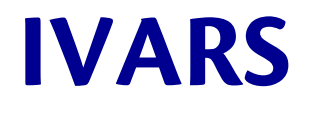

### **Ivar**

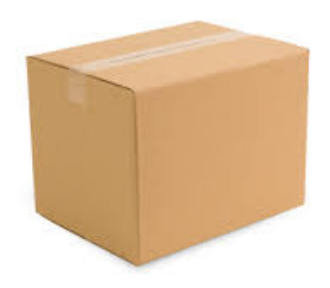

### An **'a Ivar.t** is like a box:

- It starts out empty
- At some point in the future, it could be filled with a value of type **'a**
- Once it's filled, the box's contents can never be changed ("write once")
- **You** can fill the box

### **Ivar**

- create : **unit** -> 'a Ivar.t
- is full : 'a Ivar.t -> **bool**
- fill : 'a Ivar.t -> 'a -> **unit**
	- Attempting to fill an already full ivar raises an exception
	- $-$  That's where the name comes from...

# **Digression on Cornell history**

- $\bullet$  i = incremental
- Originally [Arvind and Thomas 1981] I*structures* were a kind of data structure for functional arrays in which each element could be assigned exactly once—hence the array was constructed *incrementally*
- Used for parallel computing in language called Id [Arvind, Nikhil, and Pingali 1986] – Keshav Pingali, Cornell CS prof 1986-2006?
- Implemented in *Concurrent ML* by John Reppy (Cornell PhD 1992)

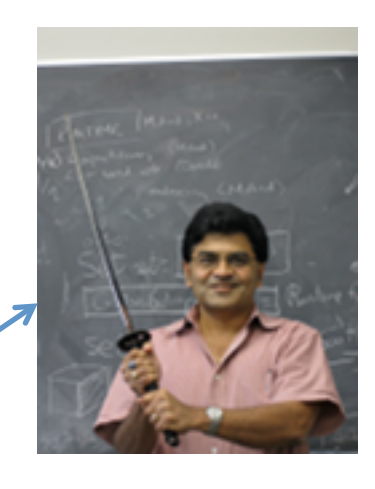

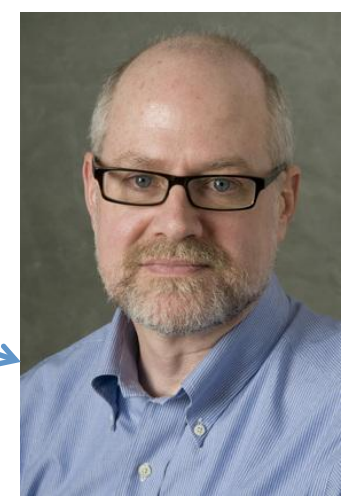

### **Ivar**

- create : **unit** -> 'a Ivar.t
- is full : 'a Ivar.t -> **bool**
- fill : 'a Ivar.t -> 'a -> **unit**
	- Attempting to fill an already full ivar raises an exception
	- That's where the name comes from

...but how can you get a value out of the ivar?

### **Ivar**

#### read : 'a Ivar.t -> 'a Deferred.t

- read i immediately returns a deferred that becomes determined after i is filled
- and to get a value out of that deferred, use any of the ways we've seen of registering callbacks

### **Upcoming events**

- [between now and next Thursday] MS1 design review meetings: **you** need to schedule with your grader
- [next Thursday] Prelim 2

*Tis is in sync.* 

# **THIS IS 3110**

### **MORE ABOUT BIND**

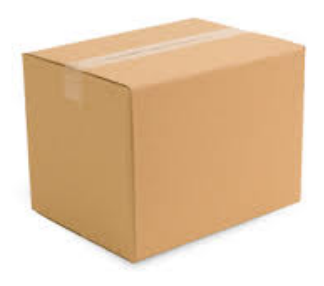

```
open Async.Std
let sec n = Core.Std.Time.Span.of_int_sec n
let return after v delay =
  after (sec delay) >>= fun () -> return v
let _ =
   (return_after "First timer elapsed\n" 5) >>= fun s ->
 print string s;
   (return_after "Second timer elapsed\n" 3) >>= fun s ->
 print string s;
   exit 0
let = print string "Hello\n"let _ = Scheduler.go ()
```
**>>=**

#### **let** \_ =

```
 (return_after "First timer elapsed\n" 5) >>= fun s ->
  print string s;
   (return_after "Second timer elapsed\n" 3) >>= fun s ->
  print string s;
   exit 0
let = print string "Hello\n"
```
Which string will be printed first?

- A. "First timer elapsed"
- B. "Second timer elapsed"
- C. "Hello"

#### **let** \_ =

```
 (return_after "First timer elapsed\n" 5) >>= fun s ->
  print string s;
   (return_after "Second timer elapsed\n" 3) >>= fun s ->
  print string s;
   exit 0
let = print string "Hello\n"
```
Which string will be printed first?

- A. "First timer elapsed"
- B. "Second timer elapsed"

#### **C. "Hello"**

#### **let** \_ =

```
 (return_after "First timer elapsed\n" 5) >>= fun s ->
  print string s;
   (return_after "Second timer elapsed\n" 3) >>= fun s ->
  print string s;
   exit 0
let = print string "Hello\n"
```
Which string will be printed second?

- A. "First timer elapsed"
- B. "Second timer elapsed"
- C. "Hello"

#### **let** \_ =

```
 (return_after "First timer elapsed\n" 5) >>= fun s ->
  print string s;
   (return_after "Second timer elapsed\n" 3) >>= fun s ->
  print string s;
   exit 0
let = print string "Hello\n"
```
Which string will be printed second?

- **A. "First timer elapsed"**
- B. "Second timer elapsed"
- C. "Hello"

## **Concurrently**

 $let t1 =$  return\_after "First timer elapsed\n" 5 >>= **fun** s -> print string s; return ()

 $let t2 =$  return\_after "Second timer elapsed\n" 3 >>= **fun** s -> print\_string s; return ()

```
let _ =
   t1 \gg = fun () \rightarrowt2 \gg = \textbf{fun} () \rightarrow exit 0
```
Now the "second" timer string would be printed before the "first"

### **MORE SEQUENCING OPERATORS**

### **Map**

#### **map :**

 **'a Deferred.t -> ('a -> 'b) -> 'b Deferred.t**

– takes two inputs: a deferred **d**, and a function **f**

- **map d f** immediately returns with a new deferred **d'**
- sometime after **d** is determined (if ever), scheduler runs **f** on contents of **d**, immediately yielding a new value **b**, and **d'** is immediately determined with that value
- has its own infix operator **(>>|)**

### **Map**

- **let** return\_after v delay = after (sec delay) >>= **fun** () -> return v
- **let** return\_after' v delay = after (sec delay) >>| **fun** () -> v

...how might you implement **map**?

### **Map**

### **let** map (d: 'a Deferred.t) (f: 'a -> 'b) : 'b Deferred.t = d >>= **fun** a -> return (f a)

### **Both**

- **both : 'a Deferred.t -> 'b Deferred.t -> ('a\*'b) Deferred.t**
	- takes two inputs: a deferred **d1**, and a deferred **d2**
	- **both d1 d2** immediately returns with a new deferred **d**
	- sometime after both **d1** and **d2** are determined (if ever), **d** is determined with the pair of values from inside **d1** and **d2**

...how might you implement **both**?

### **Both**

=

### **let** both

- (d1: 'a Deferred.t)
- (d2: 'b Deferred.t)
- : ('a\*'b) Deferred.t

```
 d1 >>= fun a ->
```
d2 >>= **fun** b ->

return (a,b)

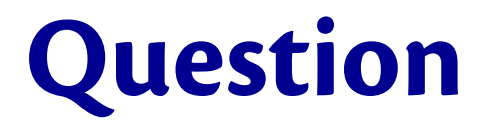

Does this implementation force the contents of d1 to be computed before the contents of d2?

**let** both d1 d2 = d1 >>= **fun** a ->  $d2 \gg = \text{fun } b \to$ return (a,b)

A. Yes B. No

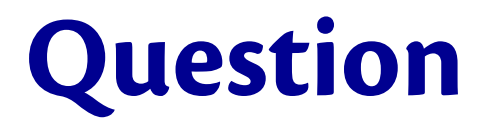

Does this implementation force the contents of d1 to be computed before the contents of d2?

**let** both d1 d2 = d1 >>= **fun** a ->  $d2 \gg = \text{fun } b \to$ return (a,b)

A. Yes **B. No**

### **Either**

- **either : 'a Deferred.t -> 'a Deferred.t -> 'a Deferred.t**
	- takes two inputs: a deferred **d1**, and a deferred **d2**
	- **either d1 d2** immediately returns with a new deferred **d**
	- sometime after at least one of **d1** and **d2** is determined (if ever), **d** is determined with the same value
	- no guarantee about timing of **d1** vs **d2** : maybe **d1** becomes determined first with value **v1** , then **d2** with **v2** , then **d** with **d2**

...how might you implement **either**?

### **Either**

 $=$ 

#### **let** either

- (d1: 'a Deferred.t)
- (d2: 'a Deferred.t)
- : 'a Deferred.t

failwith "You can't without ivars"

### **Either**

**let** either d1 d2 = **let** result = Ivar.create () **in**  $let$   $fill$  =  $fun$   $x$   $\rightarrow$ if Ivar.is empty result **then** Ivar.fill result x **else** () **in** upon d1 fill; upon d2 fill; Ivar.read result